Standard Vorlage AutoCAD nur mit Benutzer-Titelblock

Beispiel Vorgabe AutoCAD Format A3 /297x420mm)

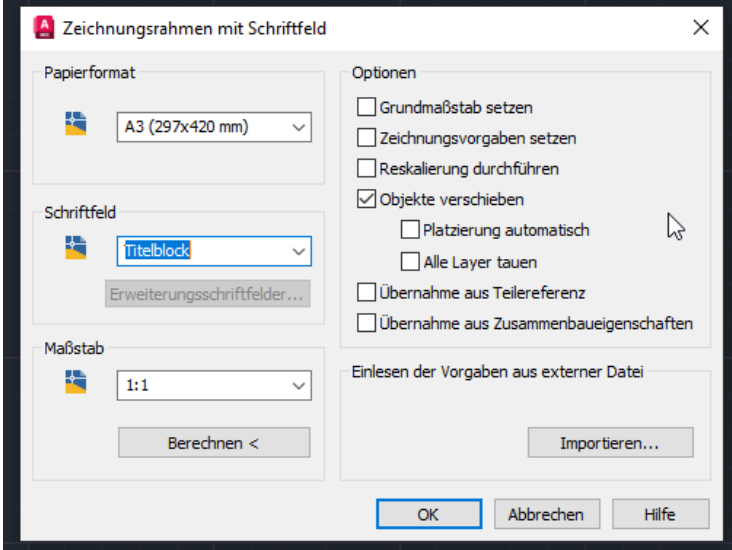

Im Titelblock-Attribut  $\rightarrow$  A3

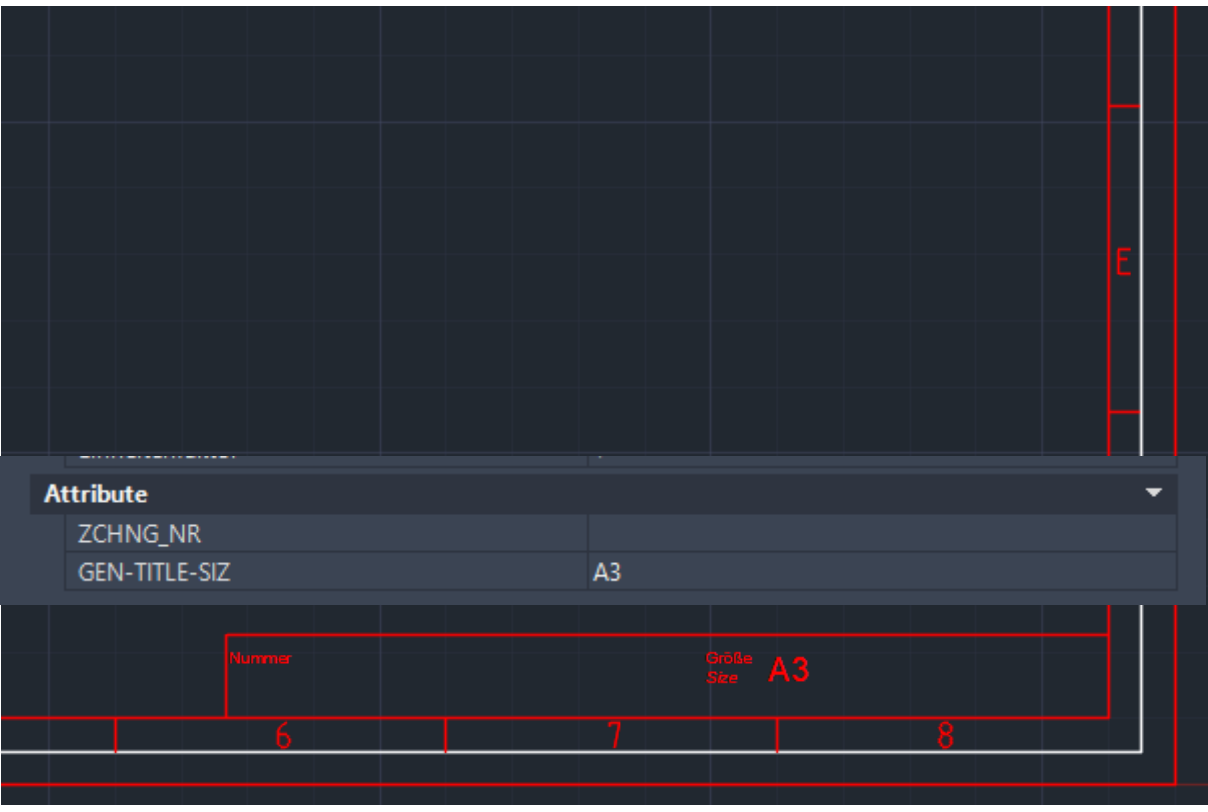

Benutzerformat nachträglich über Optionen ausgewählt und eingefügt. Dateiname DIN A3 quer.dwg

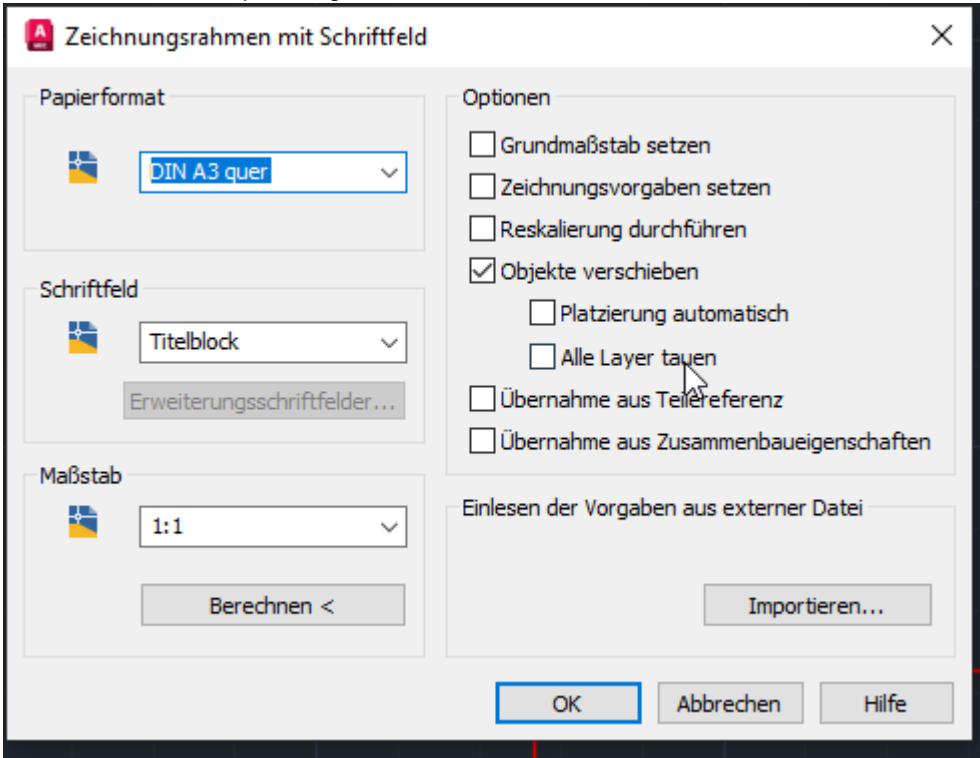

Wird mit komplettem Namen in Attribut angezeigt.

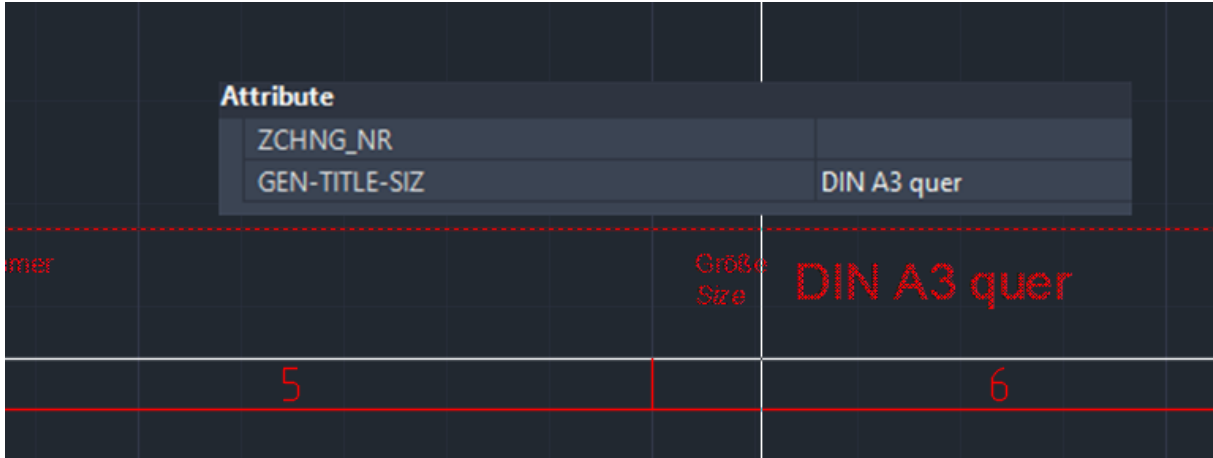